Horde Sendmail Error Code 100
>>CLICK HERE<<<</p>

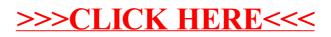